# git-Befehlsübersicht

## <span id="page-0-0"></span>1 Lokales git-Repository

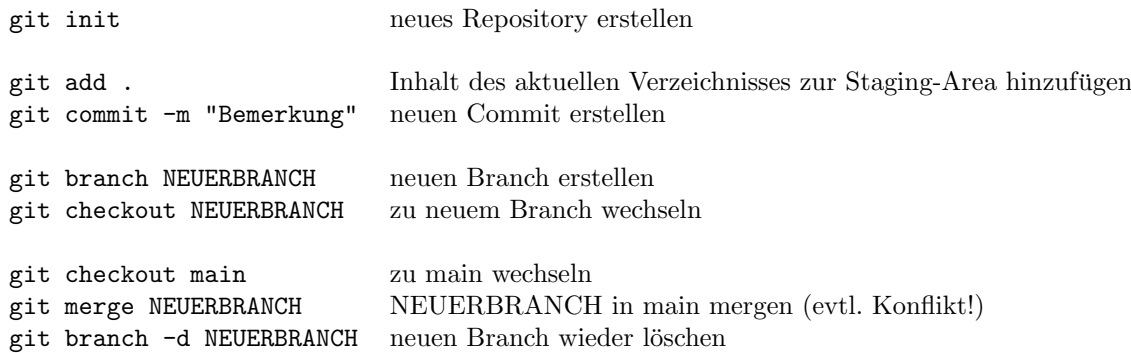

#### Diagnose

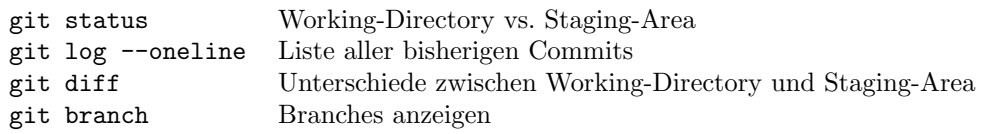

### 2 Remote git-Repository

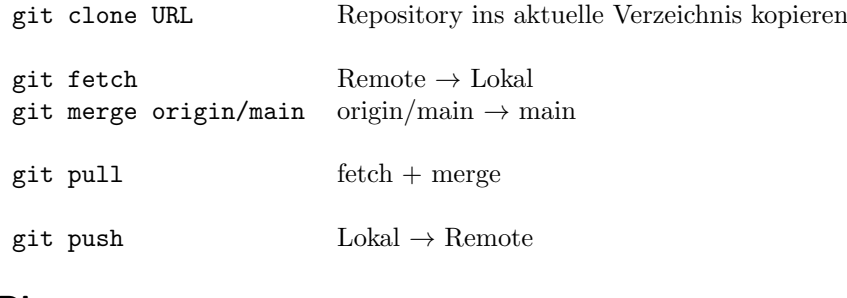

#### Diagnose

git remote -v Remote-Repositories anzeigen